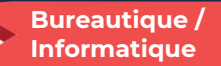

ò

## Les essentiels pour prendre en main son ordinateur

4 jours - 28 heures

#### OBJECTIFS ET COMPÉTENCES VISÉES

- Prendre en main l'ordinateur (souris, claviers…)
- Utiliser les fonctionnalités sur internet (messagerie...)
- Élaborer un document et une feuille de calcul de façon simple

#### PROGRAMME

#### Devenir autonome et faciliter la vie de votre entreprise au quotidien

#### $\bullet$ Comprendre le fonctionnement d'un ordinateur

- Quel PC choisir par rapport à votre activité ? (Composants, prix, usage...)
- Utiliser les périphériques (souris, clavier, écran) et comprendre les connectiques
- Utiliser les fonctionnalités de Windows (personnaliser le bureau, l'environnement de travail, la barre de taches…)
- Gérer ses dossiers et ses fichiers (création, modification, suppression, déplacement), la poubelle, la sauvegarde, la sécurité…

#### Environnement web  $\bullet$

- Se connecter à internet et les différents moteurs de recherche
- Naviguer sur le web de façon sécurisé et comprendre l'environnement (onglets, historique, favoris, téléchargement, navigation privée et astuces pour trouver des informations précises)
- Utilisation de la messagerie (envoyer, recevoir, insérer des images, pièces iointes)
- Gestion des mots de passe

#### Initiation du traitement de texte et tableur

- Les bases du traitement de texte : réaliser d'un document simple (mise en page, marge, choix de police de caractères, enregistrer ses documents et les retrouver sur son poste de travail…)
- Les bases du tableur : réaliser une feuille de calcul basique (notion de cellules, comment élaborer ses premiers tableaux : colonnes, lignes, formules de calcul) et organisation de ses feuilles et classeurs (Possibilité de réaliser un fichier client, un devis, etc…)

#### MATÉRIEL ET MODALITÉS PÉDAGOGIQUES

Formation en présentiel. Modalités pédagogiques : mises en situation – projection des éléments sur écran – ressources pédagogiques : tutos.

#### FORMATEUR

Cette formation est animée par un spécialiste en « bureautique ». CV formateur disponible sur demande.

#### MODALITÉS D'ÉVALUATION

Évaluation des acquis par le formateur (tour de table et mise en situation). Évaluation de satisfaction.

#### **ACCESSIBILITÉ**

Locaux accessibles (ascenseurs et locaux aux normes d'accueil). Le référent Handicap est à votre disposition pour toutes questions et adaptations. Mail : cad.hautesavoie@cma-auvergnerhonealpes.fr

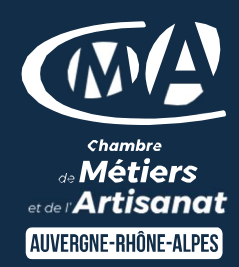

# LES<sup>4</sup>

- Se familiariser avec l'informatique
- $\bullet$ Gagner du temps au quotidien
- $\bullet$ Acquérir les bonnes pratiques
- $\bullet$ Taux de satisfaction sur cette thématique : données disponibles sur le site Internet

#### PUBLIC

 $\bullet$ 

- $\bullet$ Chef(e) d'entreprise
	- Conjoint(e), collaborateur/associé
- $\bullet$ Salarié(e)
- $\bullet$ Demandeur d'emploi

#### PRÉREQUIS

Aucun

#### LIEU

CMA HAUTE-SAVOIE- Annecy

#### DATES / HORAIRES

Lundis 3, 10, 17 et 24 juin 2024

→ De 8h45 à 12h00 & 13h00 à 16h45

#### TARIF

896 € nets de taxe

Participation de 196 € pour les TNS (Travailleur Non-Salariés) sous réserve de la décision du financeur.

### DÉLAI D'ACCÈS

Si le seuil de 6 stagiaires est atteint.

### CONTACT : PÔLE FORMATION

28 av de France – BP 2015 74011 ANNECY Cedex 04 50 23 14 71 formation.hautesavoie@cmaauvergnerhonealpes.fr

Siret : 130 027 956 00015 Enregistré sous le numéro 84691788769. Cet enregistrement ne vaut pas agrément de l'État.